Leíró statisztika. Ábrázolás az R-ben

K ロ ▶ K @ ▶ K 할 ▶ K 할 ▶ | 할 | ⊙Q @

## Leíró statisztika

Definíciója: populáció egy ismert részhalmazára vonatkozó megfigyelések leírása és összegzése.

#### Jelentősége:

- $\blacktriangleright$  nominális adatok esetén.
- $\triangleright$  exploratív tanulmányokban, ahol nincsenek konkrét hipotéziseink,
- $\blacktriangleright$  adatok elsődleges felmérése,
- $\triangleright$  tesztek létjogosultságának ellenőrzése (pl. eloszlás).

**KORKARYKERKER POLO** 

## Jellemzők

- $\blacktriangleright$  Gyakoriság,
- $\blacktriangleright$  eloszlás,
- $\blacktriangleright$  középérték,
- > szóródás (NEM szórás!).

Ábrázolás táblázatban vagy grafikonokon.

## Gyakoriság

- $\blacktriangleright$  abszolút érték (ha elemszámok megegyeznek),
- $\triangleright$  arány (elemszám/összes), százalékos arány (arány\*100),
- $\blacktriangleright$  kumulatív gyakoriság: előfordulás bizonyos érték ALATT.
- $\triangleright$  Értékeket gyakran csoportokba, azaz kategóriákba vonjuk ¨ossze.

A gyakoriságot gyakran csoportokra adják meg, pl. a 21, 23, 35, 43 évesek  $21-30$ ,  $31-40$ ,  $45-50$  stb. éves csoportokba rendezve.

 $R$ -funkciók:

 $table(x)$ ,  $table(x/length(x))$ ,  $table(x/length(x)*100)$ ,  $prop.table(x), cumsum(table(x))$ 

4 0 > 4 4 + 4 = + 4 = + = + + 0 4 0 +

## Ábrázolás

 $\blacktriangleright$  kördiagram,

- $\triangleright$  oszlopdiagram,
- $\blacktriangleright$  hisztogram.

R-funkciók<sup>.</sup>  $pie(table(x)), barplot(table(x)), hist(x)$ 

K ロ ▶ K 個 ▶ K 할 ▶ K 할 ▶ 이 할 → 9 Q Q →

Angol növény- és állatnevek hosszúsága betűkben megadva.

K □ ▶ K @ ▶ K 할 ▶ K 할 ▶ 이 할 → 9 Q @

típus elemszám növény 35 állat 46

## Kördiagram

Növénynevek betűszámának gyakoriságai

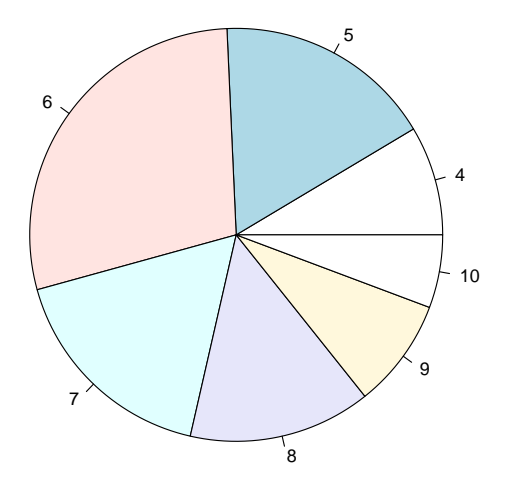

K ロ ▶ K @ ▶ K 할 ▶ K 할 ▶ 이 할 → 9 Q @

## Oszlopdiagram

Növény- (bal), és állatnevek (jobb) betűszámának gyakoriságai (hány betűből áll a szó):

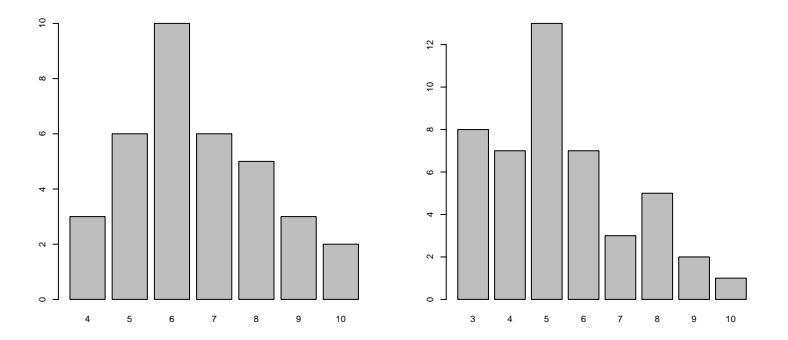

Jellemző felhasználás: nominális adatok, ordinális diszkrét adatok, kategorizált adatok.

Probléma: két csoportban eltérő elemszám! ( $n_n = 35$ ,  $n_a = 46$ )

## Oszlopdiagram százalékos arányokkal

Növény- (bal), és állatnevek (jobb) betűszámának gyakoriságainak százalékos aránya:

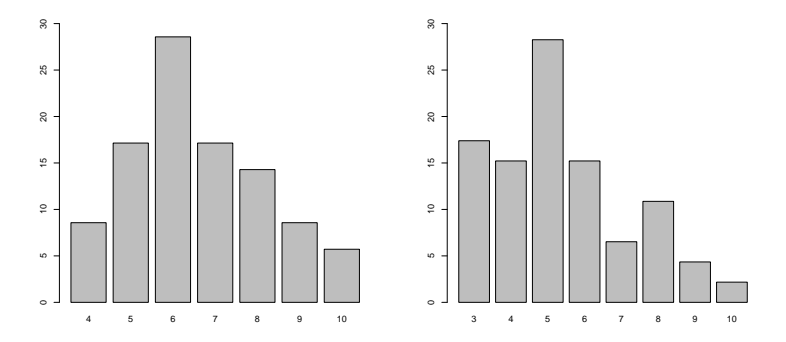

ロ )  $4$   $\overline{r}$  )  $4$   $\overline{z}$  )  $4$   $\overline{z}$  )

B

## Két minta egy oszlopdiagramban

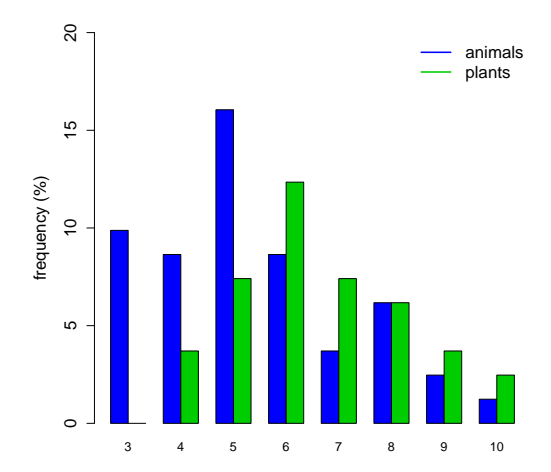

 $2Q$ 

B

イロト イ押ト イヨト イヨト

Előny: adatok jobb összehasonlíthatósága.

## Hisztogram

#### Növény- (bal), és állatnevek (jobb) betűszámának sűrűsége:

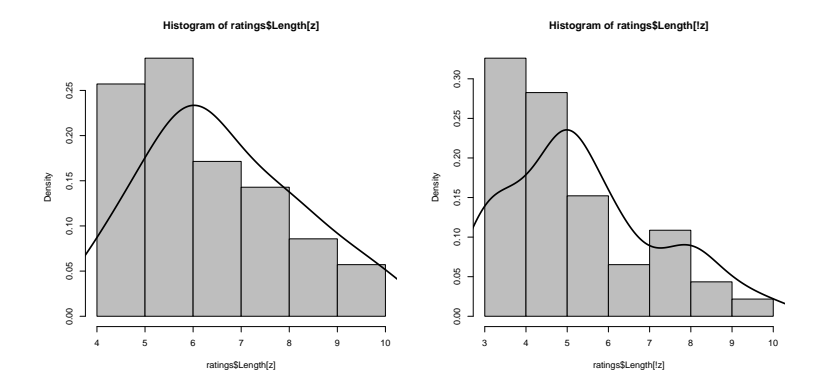

K ロ ▶ K 個 ▶ K 할 ▶ K 할 ▶ 이 할 → 9 Q Q →

Felhasználás: legalább ordinális skála.

## **Eloszlás**

- $\triangleright$  Definíció: sorrendbe állított elemek milyen gyakorisággal fordulnak elő
- $\blacktriangleright$  Felhasználás: ordinális skálától felfelé.
- ▶ Előállítás: folytonos vagy diszkrét értékek közötti interpoláció.
- $\blacktriangleright$  Jelentőség: valószínűségi statisztikai elemzés alapja.

**KORKARYKERKER POLO** 

R-funkciók:  $hist(x, frequency=FALSE)$ : arányos gyakoriságok, plot(density()): sűrűségfüggvény.

## Eloszlás típusai

#### Egyenletes eloszlás

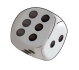

pl. dobott számok gyakorisága

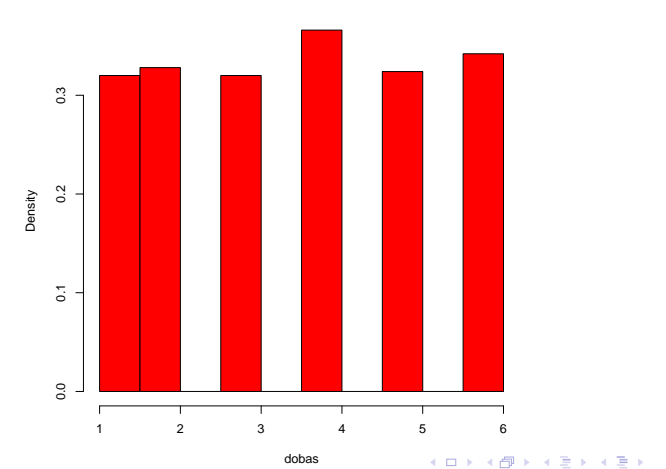

重  $-990$ 

**Histogram of dobas**

## Eloszlás típusai

Unimodális: egy módusza van.

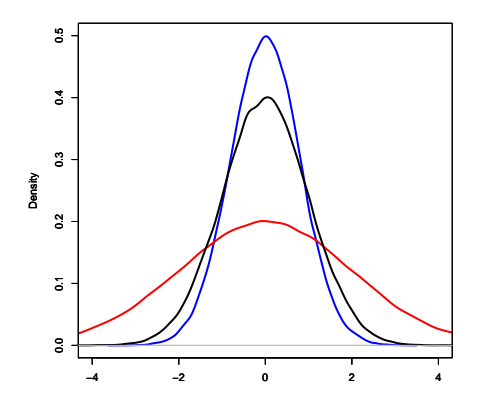

Az eloszlás lehet szimmetrikus vagy aszimmetrikus, laposabb vagy csúcsosabb. K ロ ▶ K @ ▶ K 할 ▶ K 할 ▶ 이 할 → 9 Q @

## Eloszlás típusai

Bimodális: két módusza van.

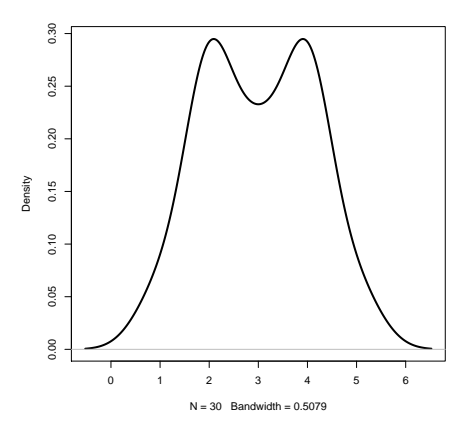

Bi- és multimodális eloszlásra a legtöbb statisztikai teszt nem végezhető el! K ロ ▶ K 個 ▶ K 할 ▶ K 할 ▶ 이 할 → 9 Q Q →

## Szóródás: terjedelem

Szóródás/diszperzió: az adatok egymástól való távolsága. Jelzi az eloszlás szélességét. Pl. az unimodális eloszlást szemléltető görbék közül a piros a legnagyobb szóródású, a kék a legkisebb.

Terjedelem: a legkisebb és legnagyobb érték különbsége. Ordinális és metrikus skálára egyaránt alkalmazható, de érzékeny a szélső értékekre

Átlagos Facebook-felhasználó ismerőseinek száma:

terjedelem =  $724 - 113 = 611$ 

Extravagáns Facebook-felhasználó ismerőseinek száma: terjedelem =  $5439 - 11 = 5428$ 

Probléma: az első érték valószínűleg jobb becslése a populációra jellemző terjedelemnek, mert az 5000 fölötti ismerőssel rendelkező ismerősök ritkák.

### Interkvartilis tartomány

- $\blacktriangleright$  Jelentőség: ha ordinális skála vagy nem szimmetrikus eloszlású parametrikus adatok.
- $\blacktriangleright$  Interkvartilis tartomány: az X változó értékskálájának az a középen elterülő övezete, ahol a populáció 50%-a található.
- $\triangleright$  Folytonos változó esetén: negyedelő vagy 1. kvartilis és felső vagy 3. kvartilis közé esik.
- Interkvartilis félterjedelem:  $(K3-K1)/2$ , vagyis az 1. és 3. kvartilis ÁTLAGA – csak szimmetrikus eloszlás esetén egyezik a mediánnal

Kétféle Facebook-felhasználó:

1.: 113 149 178 196 269 382 388 467 546 682 724 2.: 11 149 178 196 269 382 388 467 546 682 5439 Interkvartilisek kevésbé érzékenyek a szélső értékekre.

## Interkvartilisek ábrázolása

Dobozdiagram (boxplot).

Szerkezete: (1) megfigyelések sűrűsége a középső 50%-os tartományban, (2) eloszlás szimmetriája.

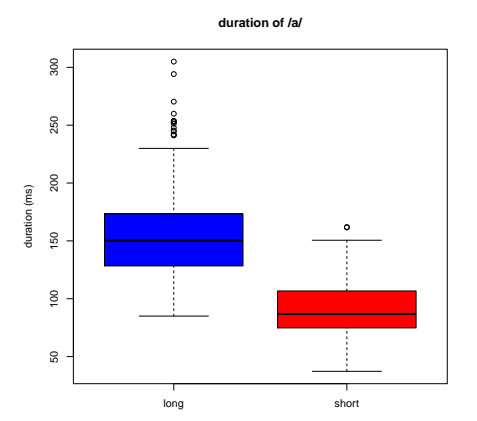

**KORKARYKERKER POLO** 

Pontok: szélső értékek.

# R

**Kロト K個 K K ミト K ミト 「 ミー の R (^** 

## Adatok beolvasása az R-be

Adatokat többnyire más szoftverrel állítottuk elő. Kezdő szinten például az Excelben.

Töltsünk le egy xlsx-fájlt innen: http://clara.nytud.hu/∼mady/courses/statistics/materials/soc.xlsx

Az R-be csak szöveges fájlokat tudunk beolvasni, MS-Office és más, saját kódolású fájlokat nem (ez minden más szoftverre is igaz az Office-on kívül). Ezért az Excel-ből csv fájlként (comma-separated values) mentve alakítjuk szöveges fájllá a táblázatot

Fontos szempontok:

- $\blacktriangleright$  Vannak-e oszlopnevek?
- $\blacktriangleright$  A decimális pont vagy vessző?
- $\triangleright$  Az oszlopokat hogyan válasszuk el egymástól az átalakításnál?

## Problémák

Közép-európai kódolásban a decimális vessző, a programnyelvekben viszont angol mintára pont.

A csy fájl, ahogy a neve is mondja, alapértelmezetten vesszővel választja el az oszlopokat - ez a magyarban összetéveszthető lenne a decimális vesszővel.

Tabulátor mint oszlopelválasztás miért nem jó? Ha egy cella üres, az R nem látja, hogy ott két tabulátor van. Mint a legtöbb programban, a whitespace (tabulátor, szóköz) egyszer számolódik, akárhány is van belőle.

Javaslat a közép-európai kódoláshoz: oszlopok elválasztása pontosvesszővel. Mentés: soc.csv read.csv2("soc.csv") Ez megfelel a következő beállításoknak: read.table(file, header = TRUE, sep = ";", dec = ",")

4 0 > 4 4 + 4 = + 4 = + = + + 0 4 0 +

 $ls()$ : R munkamemóriában tárolt objektumok (változók).

names(soc): oszlopban tárolt változók neve.

head(soc): első hat adatsor.

data.frame változóira (oszlopaira) hivatkozás: soc\$valtozo, ahol valtozo az oszlop nevével azonos.

## Feladat I

Adjuk meg a soc.csv fájl alapján:

- $\blacktriangleright$  Hány személy adatait tartalmazza a táblázat?
- $\blacktriangleright$  Hány nő és hány férfi szerepel benne?
- $\blacktriangleright$  Mi a résztvevők életkorának átlaga és mediánja?

Helynevek gyakorisága a soc.csv adatai alapián. Ábrázolás kördiagrammal, oszlopdiagrammal (abszolút és százalékos értékek).

Kor eloszlása hisztogrammal. Szóródás ábrázolása dobozdiagrammal. Mekkora az 1. és 3. interkvartilis, a medián és az interkvartilis félterjedelem?

4 0 > 4 4 + 4 = + 4 = + = + + 0 4 0 +

## Feladat II

Két dobókockával való 10, 100, 1000 dobálás összege: módusz, medián, átlag, ezek eloszlásának ábrázolása oszlopdiagrammal, hisztogrammal és dobozdiagrammal.

K ロ ▶ K 個 ▶ K 할 ▶ K 할 ▶ 이 할 → 9 Q Q →